#### **EvtGen Status/Plans**

Anders Ryd

Cornell University March 31, 2010

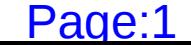

First I have to apologize about the poor preparation for this meeting. But other events took place earlier this week that required my full attention...

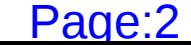

# **...7 TeV collisions at CMS**

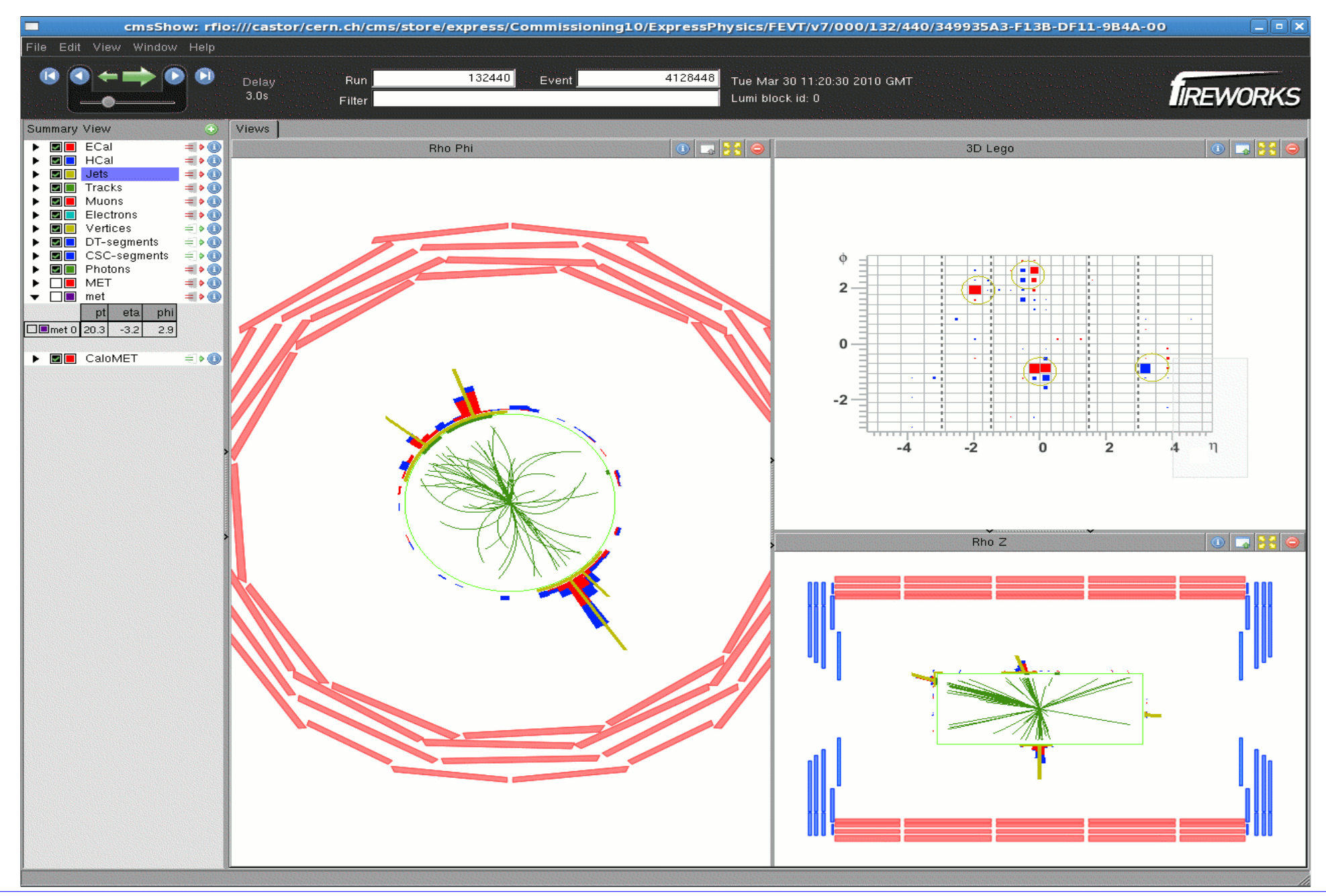

Anders Ryd Cornell University March 31, 2010 Page:3

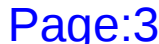

# **EvtGen Overview**

- Detailed amplitude based description of decays
	- Keeps angular correlations in decay chains
	- •Implements CP violations in B decays
- Detailed decay table for most light particles up to the mass of the Upsilon system.
- Main developers: Anders Ryd and David Lange (both in CMS but neither of us have much time to work on this...)
- Many contributions from people on different experiments: BABAR, CLEO, Belle, CDF, LHCb, ATLAS, CMS, Panda

#### **Sequential Decays**

• Many decays have interesting sequential decay chains:

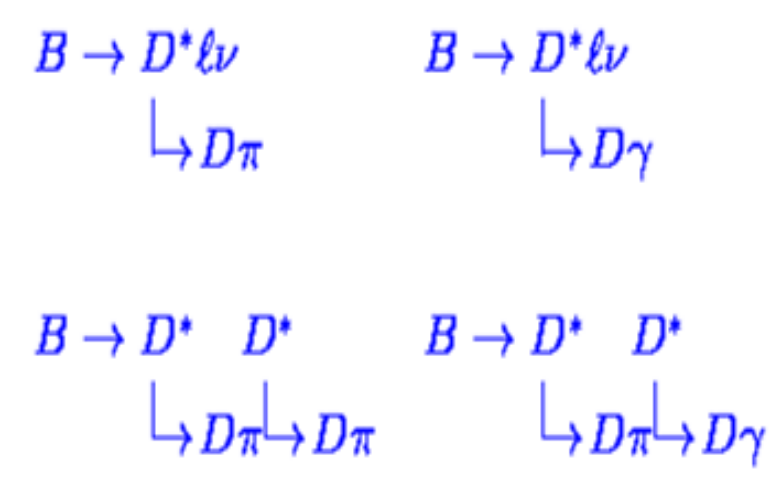

• Want to correctly simulate these decay chains while only implementing the nodes in the decay tree.

> $B \rightarrow D^* \ell \nu \qquad B \rightarrow D^* D^*$  $D^* \to D\pi$   $D^* \to D\gamma$

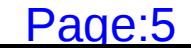

# **CP Violating Decays**

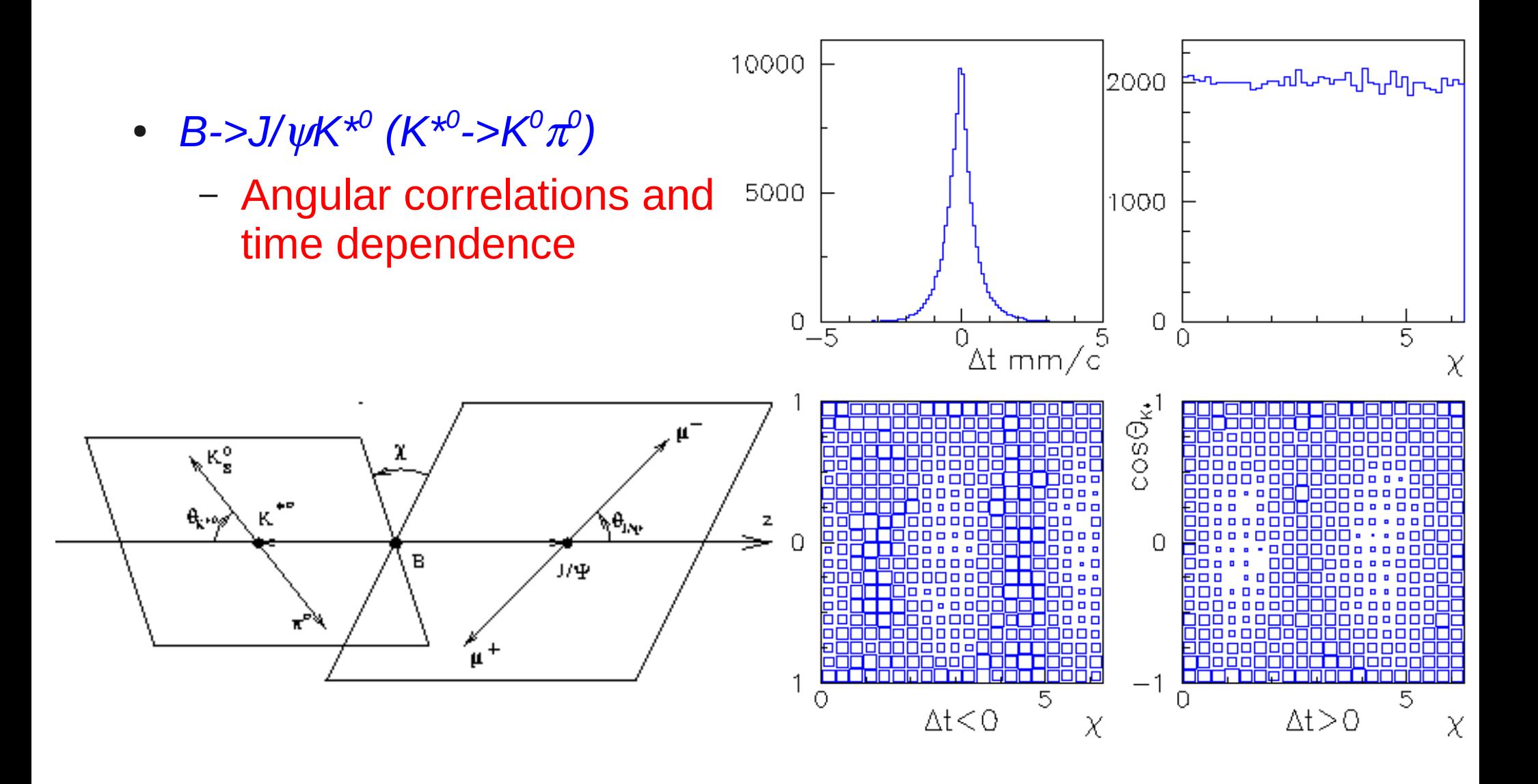

# **'EvtGenLHC'**

- In ~2003 LHCb and ATLAS started using EvtGen. They took the current version used at BABAR.
- A number of initial changes were fed back to the BABAR repository. (Where David and I did the main development.)
- But over the years a number of different changes were made to the EvtGenLHC version.
- But most importantly many fixes made at BABAR and CLEO were not propagated to the EvtGenLHC version.
	- This meant that I many times had to trace down the same problems multiple times.

# **The '2009 Merge'**

- A meeting was held in Jan 2009 where different changes made to EvtGen by different experiments were discussed. After this meeting I got patches and new code from ATLAS, CMS, LHCb, CDF, Herwig developers. I also took code from CLEO and merged this into the BABAR repository.
- This new version was tested by e.g. LHCb and a few issues were resolved. LHCb are still looking at some features in the generation of CP violation.
	- •I will meet with Patrick Robbe and try to sort out this next week.
	- Then we will release a new version.

# **EvtGen and tau Decays**

- EvtGen decays taus. (Z. Was might discuss this in his talk)
	- Detailed models of leptonic, and final states with one or two hadrons.
	- Higher multiplicity final states are simulated using a V-A modul in JetSet.
- •I prefer that EvtGen decays taus produced in B decays as it will automatically take into account the polarization.
- EvtGen can handle two body decays (HELAMP, PARTWAVE) to pairs of taus or tau-neutrino pairs.
- The code in EvtGen is able to handle this, but there has to be an interface to EvtGen that specifies the initial polarization.

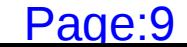

# **Summary**

- The main issue with EvtGen from my point of view is that neither David nor I have any time to work on this any more.
- We have had a great deal of help from LHCb, next talk.
- •I hope that David and I can find time to release a new version that incorporates the changes from (at least) LHCb.

#### **Backup**

#### **Decay amplitudes are used instead of probabilities**

EvtGen works with amplitudes to correctly handle sequential  $\mathcal{L}$ decay

 $B \to D^*$   $\tau \nu$  $\Box p_{\pi} \Box_{\pi\nu}$ 

$$
d\Gamma = |A|^2 d\phi \qquad A = \sum_{\lambda_D, \lambda_\tau} A_{\lambda_D, \lambda_\tau}^{B \to D^* \tau \nu} A_{\lambda_D, \lambda_\tau}^{D^* \to D \pi} A_{\lambda_\tau}^{\tau \to \pi \nu}
$$

 $A_{\lambda_{D^*}\lambda_{\tau}}^{B\to D^{*}\tau\nu} \equiv \langle \lambda_{D^*}\lambda_{\tau}|H|B\rangle \qquad \sum_{\lambda_{D^*}}|\lambda_{D^*}\rangle\langle \lambda_{D^*}|=I$ 

Nodes in the decay tree are implemented as "models". The  $\mathcal{L}$ framework of EvtGen handles the bookkeeping needed to correctly generate the full decay tree.

### **Advantages to using decay amplitudes**

- Implementation of decay models is simplified by using  $\mathbf{G}$ amplitudes instead of probabilities.
- Keeping track of the spin density matrices allows us to generate each node of the decay chain independently.
	- More efficient
	- $\bullet$  Avoids the need to determine uncountable # of maximum probabilities
- Generalizes to arbitrarily long decay chains
- Calculation of probabilities and spin density matrices are  $\bullet$ done by the framework. Models specify only the decay amplitudes.
- However: No interference between particles on different branches of decay tree.

# **Selection algorithm (I)**

• Generate the *B->D<sup>\*</sup>lv* decay

$$
P = \sum_{\lambda_D \star \lambda_\tau} |A^{B\to D^\star\tau\nu}_{\lambda_D \star \lambda_\tau}|^2
$$

- Compare with maximum probability and accept or reject generated *B->D\*l* decay.
	- Maximum probability specified in code.
		- Can instead be generated on the fly, however this leads to the output of event *N* depending on the random number sequence used to determine the max probability.
- Regenerate *B->D<sup>\*</sup>lv* decay until combination is accepted.

# **Selection algorithm (II)**

• Average over  $\tau$  spin and calculate the  $D^*$  spin density matrix:

$$
\rho_{\lambda_{D^*}\lambda'_{D^*}}^{D^*} = \sum_{\lambda_{\tau}} A_{\lambda_{D^*}\lambda_{\tau}}^{B \to D^* \tau \nu} (A_{\lambda'_{D^*}\lambda_{\tau}}^{B \to D^* \tau \nu})^*
$$

• Generate the  $D^*$ - $\gt$ *D* $\pi$  decay

$$
P = \sum_{\lambda_{D^*}\lambda'_{D^*}} \rho_{\lambda_{D^*}}^{D^*} \lambda'_{D^*} A_{\lambda_{D^*}}^{D^* \to D\pi} (A_{\lambda'_{D^*}}^{D^* \to D\pi})^*
$$

- Compare with maximum probability and accept or reject qenerated  $D^*$ - $>$  $D\pi$  decay
- Regenerate  $D^*$ - $D\pi$  decay until accepted. The *B-* $D^*$ / $\nu$ decay is not regenerated.

# **Selection algorithm (III)**

• Calculate the spin density matrix for the  $\tau$ 

$$
\rho_{\lambda_{\tau}\lambda'_{\tau}}^{\tau}=\sum_{\lambda_{D^{\star}}\lambda'_{D^{\star}}}\hat{\rho}_{\lambda_{D^{\star}}\lambda'_{D^{\star}}}^{D^{\star}}A_{\lambda_{D^{\star}}\lambda_{\tau}}^{B\to D^{\star}\tau\nu}(A^{B\to D^{\star}\tau\nu}_{\lambda'_{D^{\star}}\lambda'_{\tau}})^{\ast}
$$

• Where:

$$
\hat{\rho}_{\lambda_{D^*} \lambda'_{D^*}}^{D^*} \equiv A_{\lambda_{D^*}}^{D^* \rightarrow D\pi} (A_{\lambda'_{D^*}}^{D^* \rightarrow D\pi})^*
$$

• Generate the  $\tau \rightarrow \pi \nu$  decay

$$
P = \sum_{\lambda_{\tau}\lambda'_{\tau}} \rho^{\tau}_{\lambda_{\tau}\lambda'_{\tau}} A^{\tau\to\pi\nu}_{\lambda_{\tau}} (A^{\tau\to\pi\nu}_{\lambda'_{\tau}})^*
$$

- Compare with maximum probability and accept or reject generated  $\tau \rightarrow \pi \nu$ decay.
- Regenerate  $\tau \rightarrow \pi \nu$  decay until accepted. The *B->D<sup>\*</sup>lv* and *D<sup>\*</sup>->D* $\pi$  decays are not regenerated.

#### **States in EvtGen**

EvtGen works with amplitudes. The amplitudes are specified as amplitudes between the initial and final state in a set of basis vector provided by EvtGen. EvtGen uses the following representation for the lower spin states:

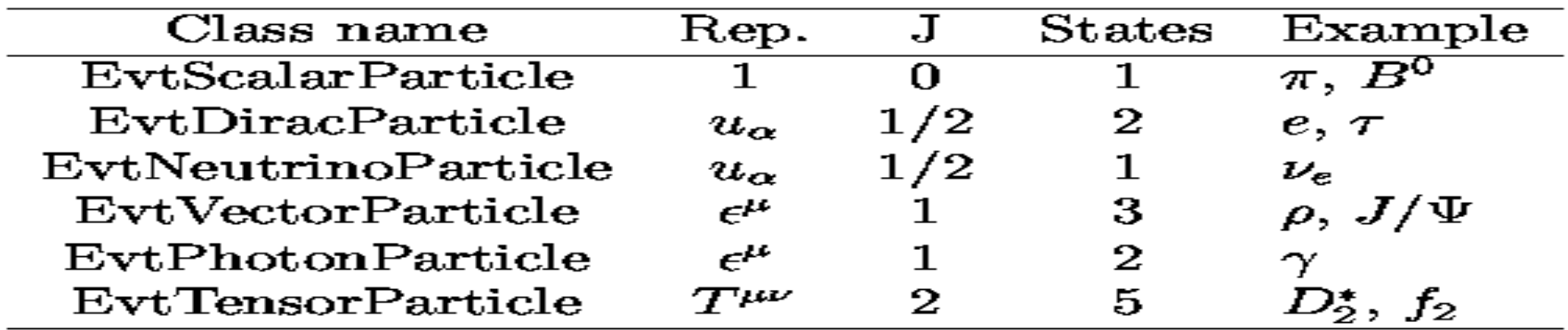

• Also J=3/2 EvtRaritaSchwinger 4 states

• Higher spin states are represented by a generic helicity state basis